**AmigaGuide**

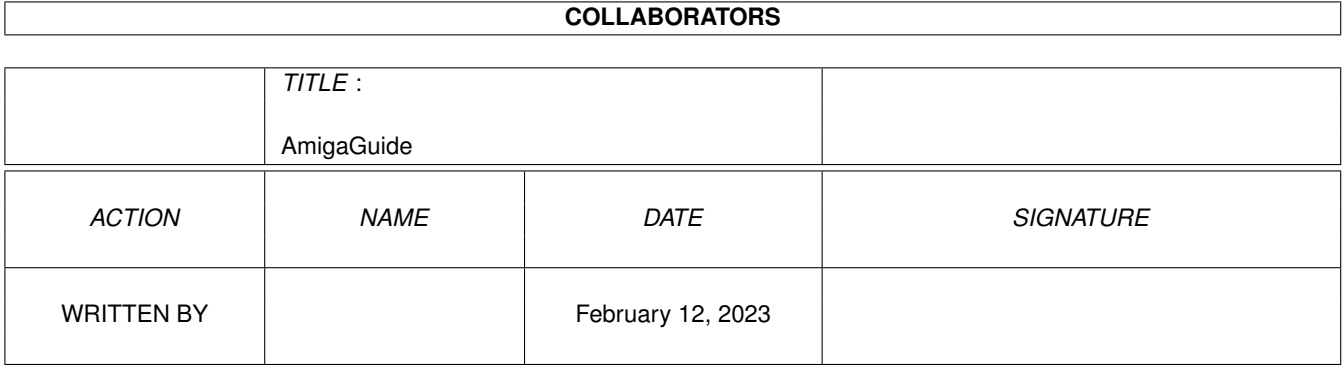

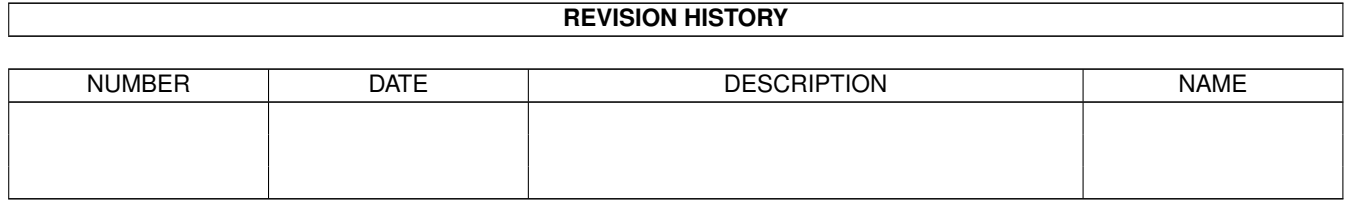

# **Contents**

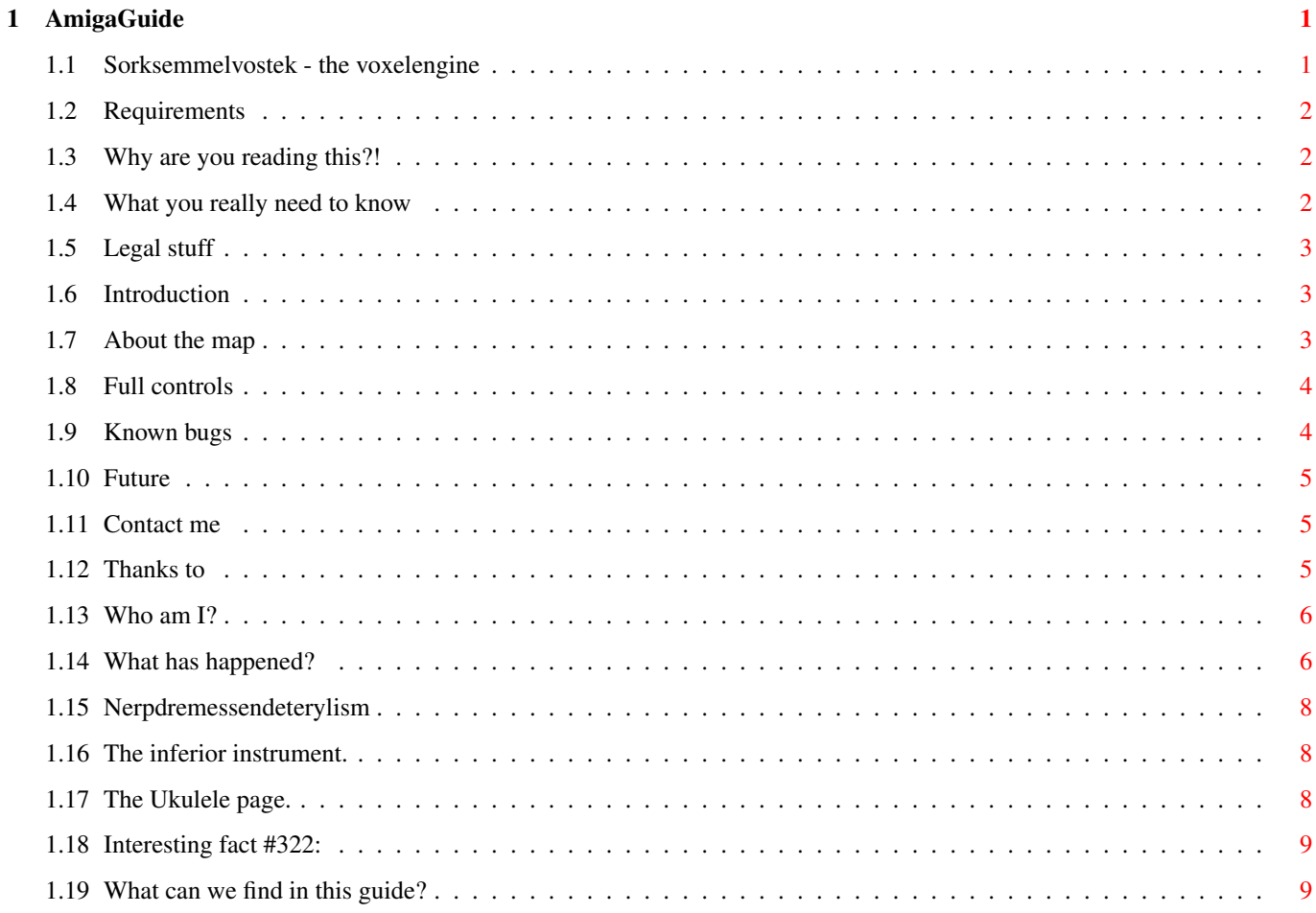

## <span id="page-3-0"></span>**Chapter 1**

## **AmigaGuide**

#### <span id="page-3-1"></span>**1.1 Sorksemmelvostek - the voxelengine**

```
Sorksemmelvostek v. 0.501ß released 6/5 1997 by Merko
Requirements
    You need AGA, a Joystick, 250Kb chip, and 1Mb fastmem.
Legal stuff
   Unnecessary information
Installation
   Just put it anywhere
Quick start
   Run it, and play around..
Introduction
    What is it? (If it didn't work)
Controls
   How to use your joystick, plus more.
Known bugs
   It's not yet perfect..
Future
    ..but maybe it will be?
Contacting me
    Although I need your help then.
```
Thanks Thanks.

#### <span id="page-4-0"></span>**1.2 Requirements**

You need AGA, a Joystick, 250Kb chip and 1Mb fastmem.

'030 at 50Mhz or better is reccomended. However, the speed of your memory is also very important. If you have a fast processor, and Sork runs slowly, it may be because of slow fastmem. On a Blizzard 1230/50 it should be about 14fps when you're moving around on the surface.

#### <span id="page-4-1"></span>**1.3 Why are you reading this?!**

I already told you, just put it anywhere.

Oh, if you have lowlevel.library in Libs: you can delete it from the Sork directory, and save 7k.

Anyway, this is what the directory structure should look like:

```
Sork <DIR>
  Sorksemmelvostek
  Start
  Start.info
  Sorksemmelvostek.guide
  Sorksemmelvostek.guide.info
  lowlevel.library
  Data <DIR>
    Map
    Sky
```
#### <span id="page-4-2"></span>**1.4 What you really need to know**

Start Sorksemmelvostek, select low-res, click in the screen to  $\leftrightarrow$ activate it, then use your joystick to steer around.

Then you will want to try out the keyboard controls and settings. Sork runs on a normal Amiga screen and multitasks, so just keep this guide open and refer to the page

> Controls for a full list of available controls.

Note: Use HELP to pause Sork, if the computer appears to hang. I don't know how, but running at priority 1 it still seems to be able to block the system completely sometimes..

#### <span id="page-5-0"></span>**1.5 Legal stuff**

This program is Copyright ©1997 by Merko.

It may not be given away freely, and must only be sold for huge sums of money.

Use this program at your own risk - it's dangerous.

lowlevel.library is copyright © Amiga International. I don't think it's freely distributable really but I doubt they'll sue me.

#### <span id="page-5-1"></span>**1.6 Introduction**

This is a voxelengine. It shows a landscape in a 3d-ish view, and  $\leftrightarrow$ allows you to move around on the surface as well as in the air. Controls for 'flying' leave a lot to be desired, though.

Features:

- · Fast.
- · Much longer view than other voxels I've seen.
- · Supports different screenmodes. Screensize is always 320x256 though. Try out hires interlaced for a nice looking quarterscreen view.
- · Rotation along all three axis, although roll and up/down rotations are a fake. They look good when rotation is around -30 to 30 degrees though, which is what is needed normally.
- · Supports mapsizes of almost any size. (Well, the engine does, this version is fixed for a 512x512 voxelmap
- · Fully multitasking.

.

Note: Use HELP to pause Sork, if the computer appears to hang. I don't know how, but running at priority 1 it still seems to be able to block the system completely sometimes..

#### <span id="page-5-2"></span>**1.7 About the map**

The voxelmap in this version is generated in VistaLite, given away  $\leftrightarrow$ by CUAmiga. Unfortunately, VistaLite doesn't produce very good results, so I'm sure it

would be possible to make a landscape that looks much better than this. If you have any ideas about how to do it contact me !

The sky is drawn by me using several different graphics programs.

#### <span id="page-6-0"></span>**1.8 Full controls**

```
Joystick:
     Up - Accelerate.
     Down - Decelerate.
     Left - Turn left.
     Right - Solve world poverty.
     Fire - Rise.
   Keyboard: (Not the numerical keys)
HELP - Pause. Was supposed to display all sorts of fancy
     info, but that has to wait until next version.
1-8 - Select rendering quality. 1 is best, 8 looks awful.
     Default is 3.
9 - Short (er) view, rendering quality 3
0 - Even shorter view, rendering quality 3
      (These are just to show that it doesn't make
      much difference)
F10 - Turn on some timings for statistics. When you press
     F10, nothing will appear to happen, but when you
     quit Sork a requester will appear with some stats.
     This is not done in an OS-legal way, and will cause
     some enforcerhits.
     Oh, by the way, the last figure displayed is the
     framerate multiplied by 100. The first ones tell how
     many parts per mille a certain task takes of the
     total time Sork has been active. 'C2P' is a bit
     misleading, perhaps 'copying to chipmem' would be
     better, since that's what takes so much time.
```
Esc - Ouit.

#### <span id="page-6-1"></span>**1.9 Known bugs**

Bug #1: If you go way too fast, all sorts of weird things can happen.

Solution: Don't go way too fast.

Bug #2: Occationally the screen update flickers horribly.

Solution: Tell me to fix it.

Bug #3: Some bugs are missing in this list.

Solution: Report them to me.

#### <span id="page-7-0"></span>**1.10 Future**

Ok, if I get some feedback I'll release a new version.

But then I would have to

- · Fix all known bugs
- · Put in a speed limit
- · Add some different chunky-2-planar routines for differently specced Amigas.
- · Add 1x1/2x1/1x2/2x2 modes instead of fixed 2x1 like in this version.
- · Add CGfx-support (I need a few persons to test this though)
- · Improve the steering
- · Make rendering faster with high views

and/or perhaps something else, but I won't do it if noone likes this version.

#### <span id="page-7-1"></span>**1.11 Contact me**

If you want to contact me, you have to be quick. My current E-mail address will expire on June 1st 1997, so don't send anything to this address after that date. Hopefully I will be able to state my new E-mail in the next version of Sork.

Anyway, until \*\*June 1st 1997\*\* you can write to

JRo0605@ba.ssdn.skelleftea.se

if you have any bug reports, suggestions, unconstructive critisisms, job offers, tips on how to get cheap Gfx-cards for A1200, or if you want information about colours.

#### <span id="page-7-2"></span>**1.12 Thanks to**

Thanks to Mikael Kalms for the chunky-to-planar routine.

Thanks to Erik Eklund for teaching me how to program in Asm.

Thanks to Mats Forsberg & Simon Kågedal for helping with the poetry.

Thanks to TFA and Rune Gram-Madsen for AsmOne

Thanks to Jay Miner and the rest of the team for the Amiga.

'Fingers-crossed'-thanks to Gateway2000 for buying the Amiga. (1½ year ago I would have put Escom here..)

Thanks to Phase5 for keeping my hope alive that computing still may be fun in five years time.

#### <span id="page-8-0"></span>**1.13 Who am I?**

My real name is Johan Rönnblom, I'm 18 years old and live in Skellefteå, Sweden. It was about a year ago when I first started to learn assembler, although before that I had been playing around with Amos quite a lot. However, all my Amos projects became impossible to realise because sooner or later some bugs in Amos appeared that were only possible to avoid by workarounds or by doing totally senseless things like putting in extra commands that did nothing useful.

Right now I'm thinking about learning C, but since I can't afford StormC it has to be Gnu. The problem with Gnu is that it is command line based and completely beginner-unfriendly. So the first problem I have to solve is how to integrate it with some good texteditor to make it useable, then I can start to think about learning C.

Of course, that's not too much work, but then I am extremely lazy when it comes to such things.

#### <span id="page-8-1"></span>**1.14 What has happened?**

Ok, here is a quick summary of history so far:

(You have to understand that I cannot include the whole history; it would take up almost as much space as this entire guidefile!)

- 1814 History is invented by R. J. Rogers, from Mowahemba, Switzerland.
- 1815 Only one year later, the first historical event takes place: The building of the worlds largest elk-shaped cathedral in Zagreb.
- 1818 For two years, nothing happens, but then suddenly Rembrandt paints his most widely known painting; The Drunk Archer, by mistake.
- 1826 Many ducks and kettlefish start to behave strangely. This has never

been satisfactorily explained.

- 1833 Europe is discovered by Trevor Dagnemann from Antwerpen.
- 1833 Trevor Dagnemann is killed in a fight with his neighbour and friend Saladin The Great in a dispute about who was first to discover Europe.
- 1841 Emilio Martinez (popularly called 'Fish') is the first man to be born in the 19th century. His mother is said to have been very happy.
- 1869 The entire history between 1828 and 1864 is lost in a fire.
- 1874 Argentina agrees with Lenin to build the Atlantic Ocean.
- 1874 The first shovel of gravel is taken for the Atlantic Ocean project.
- 1888 The first year with three eights in a row is celebrated in Korea, Indonesia, Australia, Togo, Spain and the city of Kreçnet, Slovakia. Emilio 'Fish' Martinez is not invited and declares war to Indonesia.
- 1888 Emilio wins his first and only victory at Keratao.
- 1888 Emilio gets captured by the enemy but is released later the same day.
- 1888 Emilio dies of pneumonia after having been captured and released by Indonesian soldiers the very same day.
- 1893 The Atlantic Ocean is ready after six years of hard work, and a long argument between Lenin and his mother about the need of another vile friend.
- 1901 Finally, someone manages to distill liquor out of the poisonous daka-tree in Malawi. The discoverers name is now long since forgotten.
- 1905 Henning Beerkwöegen, Denmark, holds his breath for twenty-four minutes, an event which sets the start for another popular spectator sport.
- 1911 Australian engineers come up with the idea to fill the entire Atlantic Ocean with water.
- 1921 History is banned in most of the civilized world, after the unlucky event with the wrestlers and the electric fence in Kyoto.
- 1963 The Japanese revolution spreads all over the world and fills people with new hope.
- 1965 Guyana is proclaimed the capital of Albania; great confusion erupts.
- 1969 A court in Diskusbrocken, Pompoland, decides that it is enough of foolery and that everything must return to normal again.
- 1972 The body of Emilio 'Fish' Martinez is found in a box of chocolates from a well known chocolate manufacturer. The explanation of this odd event is not found until three months later, by Emilios mother Olga Martinez.
- 1976 The olympic games take place in Münich.
- 1977 Zuljia Hrevets invents music, and is awarded the Nobel Prize.
- 1983 A barman in Düsseldorf gets shot from 836.22 meters, which was a new world record.
- 1986 R. J. Rogers dies in his home in Mowahemba, after writing History for nearly 126 years.

#### <span id="page-10-0"></span>**1.15 Nerpdremessendeterylism**

That caught your attention, right? Well, the next page is much more interesting.

#### <span id="page-10-1"></span>**1.16 The inferior instrument.**

Ukuleles are of no use. Balalaikas are much better. There was a poor bear from Berlin, who felt empty and pointless within. So he asked himself 'Why, dont I go and die?' Then he killed himself with a balalaika. There once was a Pole with some knives,

who constantly took peoples lives. Then one day he thought, that if he'd get caught, he'd kill himself with a balalaika.

One day a man in Limerick tried hard to come up with some trick. He found up a rhyme, which still in our time makes people kill themselves with balalaikas.

An evil disease from Kambodja Infected a dentist named Roger His feet went so numb, and his eye! And his thumb! And his liver went muddier and muddier.

(Later, he killed himself with a balalaika)

#### <span id="page-10-2"></span>**1.17 The Ukulele page.**

This is not the Ukulele page.

### <span id="page-11-0"></span>**1.18 Interesting fact #322:**

"Vista Lite" means "Vista 'a bit'" in Swedish.

### <span id="page-11-1"></span>**1.19 What can we find in this guide?**

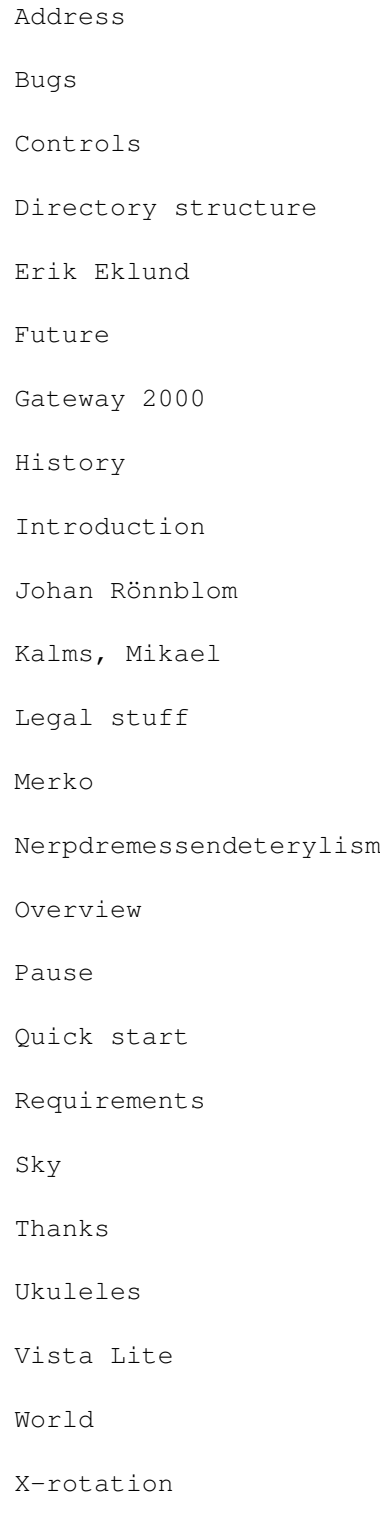

Yellow

Z-rotation